## **教研大樓901教室-授課操作手冊 (自帶隨身碟+觸控屏上課)**

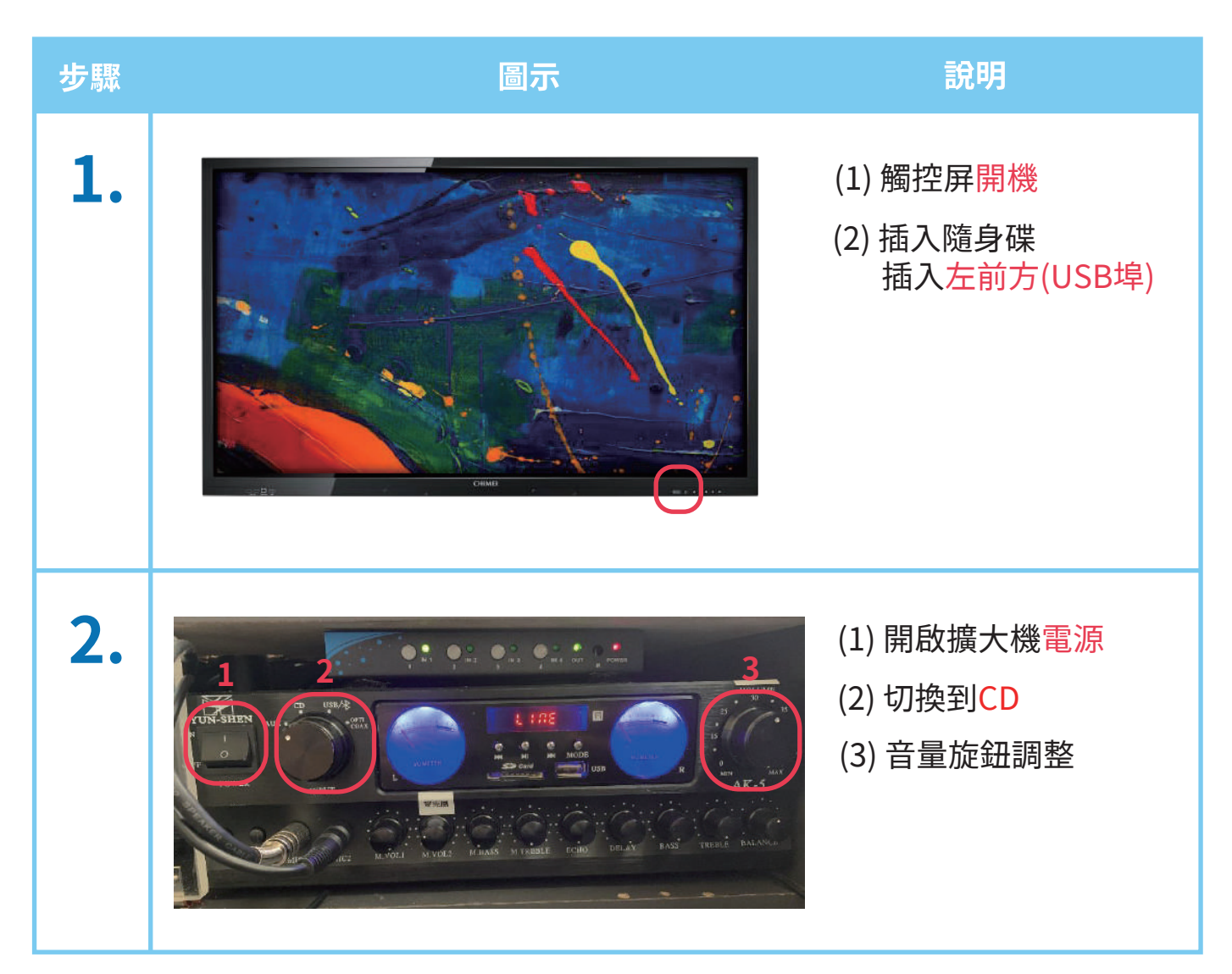